## bdDwC User Guide

*Authors: Tomer Gueta and Povilas Gibas built on2018-11-28 - for bdDwC v0.1.21*

# **Contents**

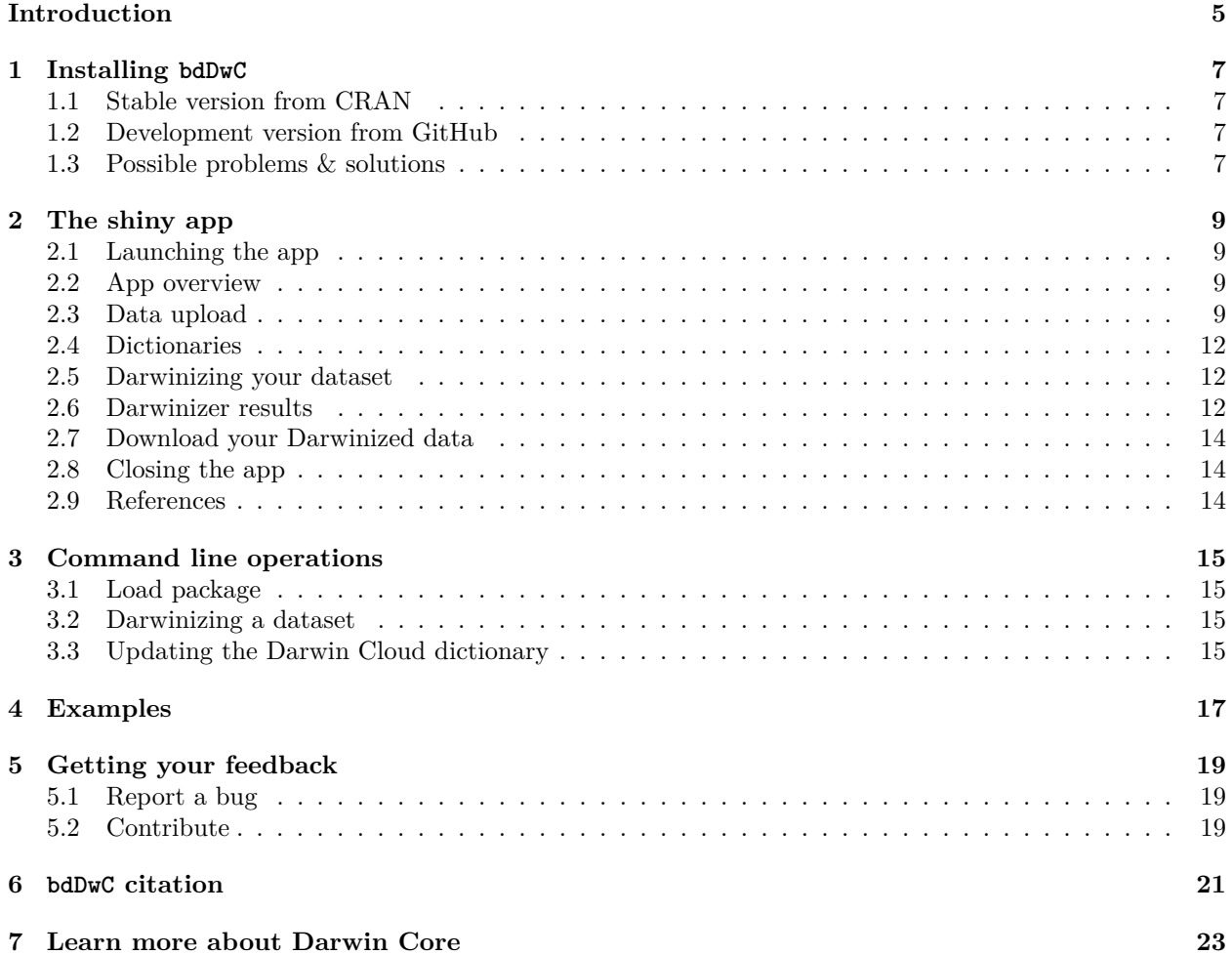

#### *CONTENTS*

# <span id="page-4-0"></span>**Introduction**

bdDwC is a R package that supplies an interactive Shiny app and a set of functions for standardizing field names in compliance to the Darwin Core (DwC) format. bdDwC is a key element in the bdverse– a collection of tools, that form a general framework for facilitating biodiversity science in R.

#### **What is the Darwin Core standard?**

Darwin Core (DwC) is a global standard for publishing biodiversity data, whose goal is to facilitate the sharing of biodiversity information, by providing identifiers, labels, and definitions ([Wieczorek et al.](#page-24-0), [2012](#page-24-0)). DwC was established as an evolving community-developed standard, by the Biodiversity Information Standards Working Group (www.tdwg.org). DwC is a library of definitions of common biodiversity data terms, each of which represents a field within the database. There are around 200 such fields (not including DwC extensions); a full set of the DwC terms with their descriptions is available in the Quick Reference Guide ([http://rs.tdwg.org/dwc/terms\)](http://rs.tdwg.org/dwc/terms). For more information see section [6.](#page-20-1)

#### **Why it's important to "Darwinize" a dataset**

Running the Darwinizer enables you to standardize many field names in your dataset – and that allows the bdverse to handle data from various biodiversity portals seamlessly, and lets you enjoy all of bdvers features, regardless of publishers variation in field names.

#### **Fundings**

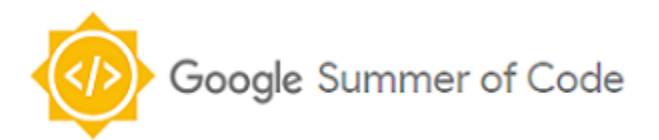

• See the GSoC project idea page

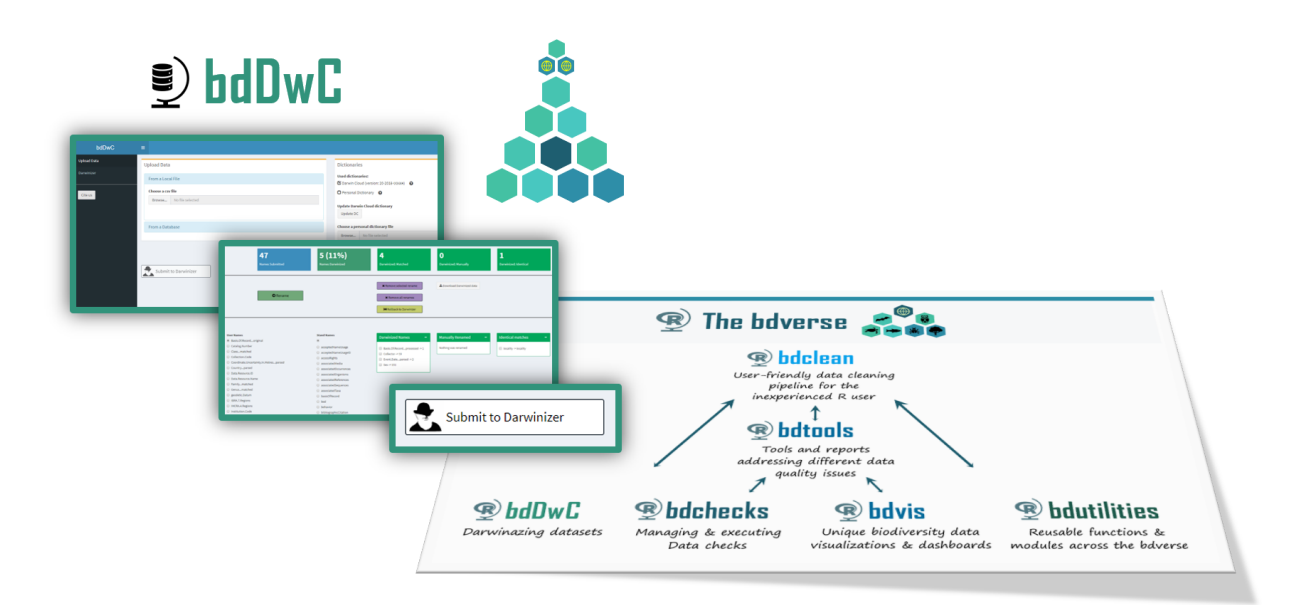

Figure 1: bdDwC in the bdverse

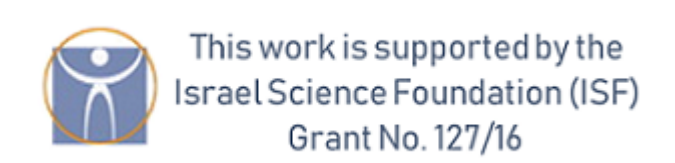

Figure 2:

# <span id="page-6-0"></span>**Installing bdDwC**

#### <span id="page-6-1"></span>**1.1 Stable version from CRAN**

**install.packages**("bdDwC")

#### <span id="page-6-2"></span>**1.2 Development version from GitHub**

Windows users install [Rtools](https://cran.r-project.org/bin/windows/Rtools/) first. **install.packages**("devtools") devtools**::install\_github**("bd-R/bdDwC")

#### <span id="page-6-3"></span>**1.3 Possible problems & solutions**

**[ TBA ]**

**1.3.1 ???**

TBA

**1.3.2 ????**

TBA

## <span id="page-8-0"></span>**The shiny app**

#### <span id="page-8-1"></span>**2.1 Launching the app**

**library**(bdDwC) *# Laod package library* **runDwC**() *# Launch the app*

#### <span id="page-8-2"></span>**2.2 App overview**

In the first screen, you'll need to load your biodiversity data; choose dictionary and run the Darwinizer. There are two options, form a file on your computer, of fetch from a web based data provider.

#### <span id="page-8-3"></span>**2.3 Data upload**

#### **2.3.1 From a local file**

A CSV file or a Darwin Core Archive (DwC-A) zip file can be uploaded.

#### **2.3.2 From an online database**

Also, data can be retrieved directly from various online biodiversity databases. You need only to:

- Select the database
- Specify the desired scientific name.
- Specify the number of records (upper limit of 50,000).
- Check the box if records must have coordinates.
- Wait for data to be downloaded.

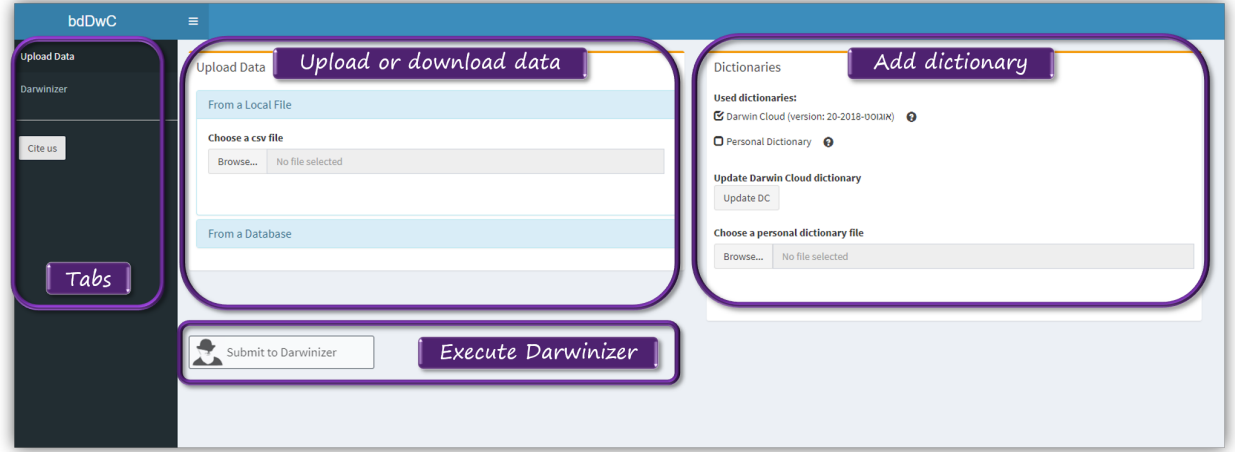

Figure 2.1: bdDwC App Overview

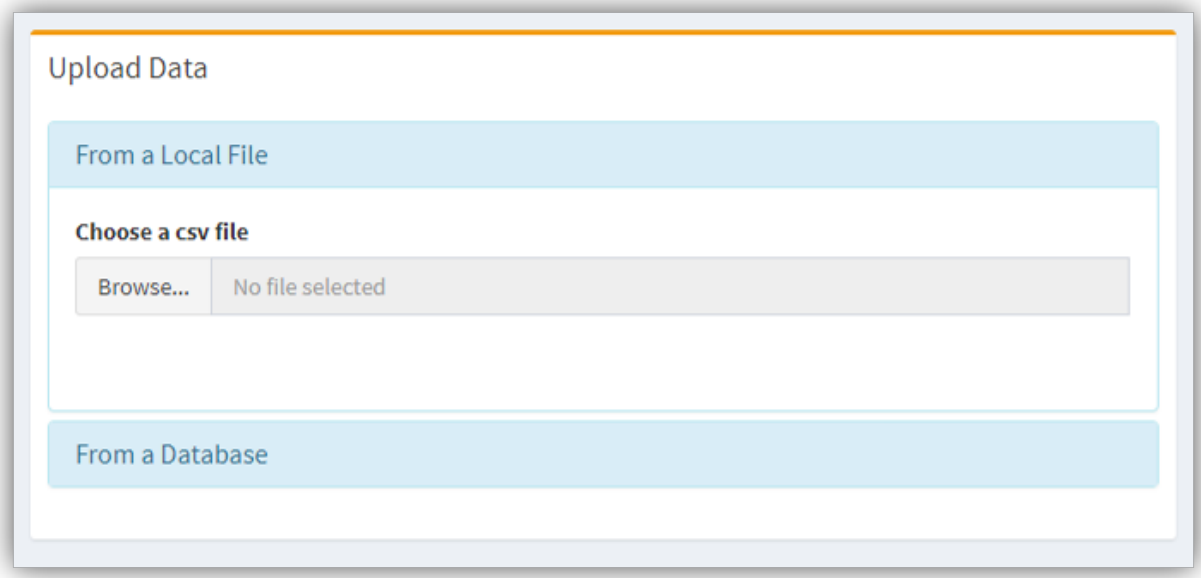

Figure 2.2: Data upload from a local file

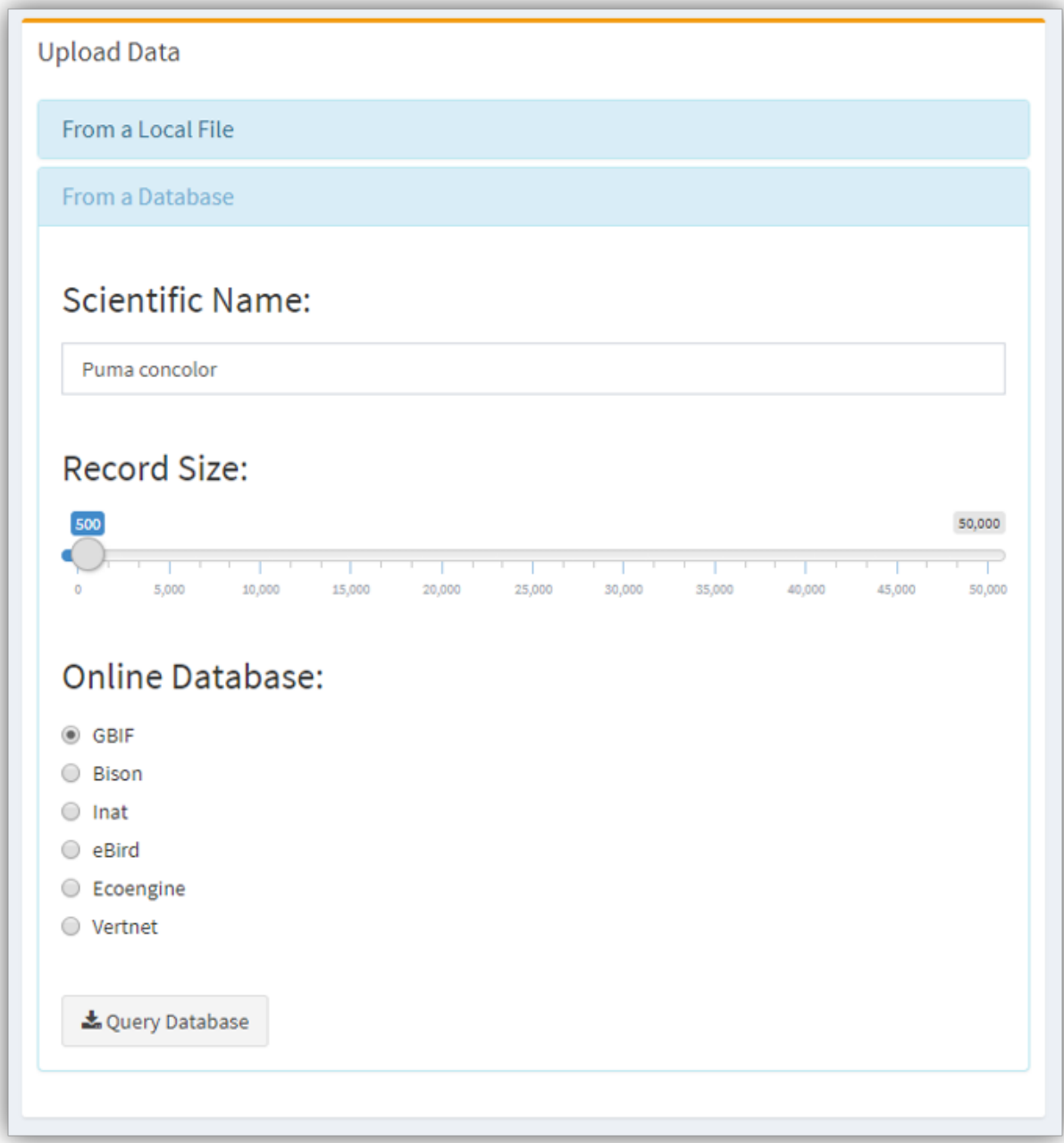

Figure 2.3: Data upload from online biodiversity databases

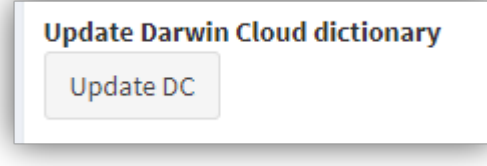

Figure 2.4: Updating the Darwin Cloud dictionary

#### <span id="page-11-0"></span>**2.4 Dictionaries**

<span id="page-11-3"></span>A dictionary is a key component when Darwinizing a dataset. It's basically a lookup table that lists a possible variation of field name and it corresponding DwC name.

#### **2.4.1 The Darwin Cloud dictionary**

The Darwin Cloud dictionary ([Wieczorek et al.](#page-24-1), [2017\)](#page-24-1), is a lookup table that accumulates different variations in DwC field names from different publishers. This valuable and critical dictionary was created and is maintained by the Kurator project (<http://kurator.acis.ufl.edu/kurator-web/>), which provides workflow tools for data quality improvement of biodiversity data, via a user-friendly web interface. The development of bdDwC was inspired by Kurator's own Darwinizer.

#### **Updating the Darwin Cloud dictionary**

It's recommended to update the Darwin Cloud dictionary file. This can be done easily by clicking the **Update DC** button.

#### **2.4.2 Custom dictionary**

It's also possible to add your own dictionary by creating a CSV file with two columns, one for the Field Names and one for the Standard Names. After uploading the custom disctionary, we need to specify which field denotes the 'User fierld names' and which is the 'Standard (DwC) field names'.

#### <span id="page-11-1"></span>**2.5 Darwinizing your dataset**

Once a dataset is uploaded, the 'Submit to Darwinizer' button is activated, Clicking it will begin the interactive 'Darwinize the dataset' process.

#### <span id="page-11-2"></span>**2.6 Darwinizer results**

#### **2.6.1 Results page overwiew**

Manually renaming field names can be done very easily, just choose the two corresponding fields and click the Rename button.

Hovering over a DwC standard name will display its description.

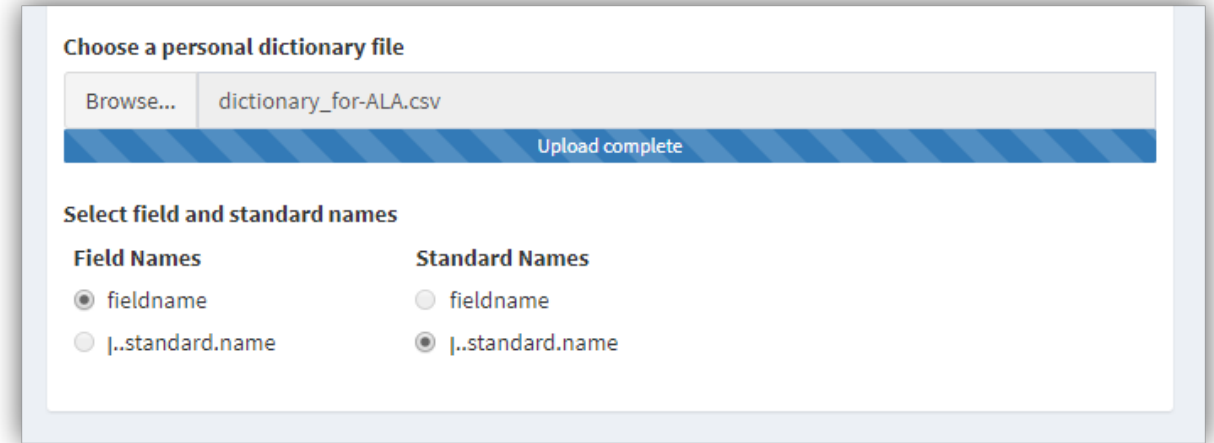

Figure 2.5: Uploading your own dictionary

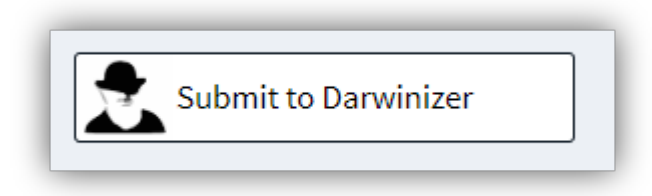

Figure 2.6: Submit to Darwinizer button

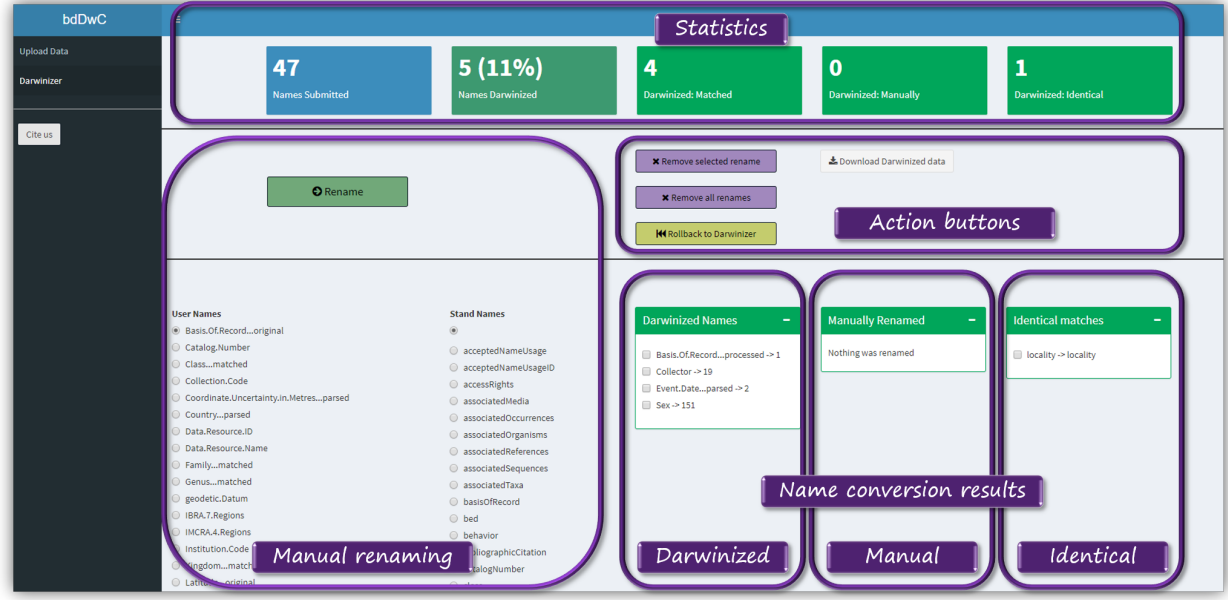

Figure 2.7: Darwinizer results

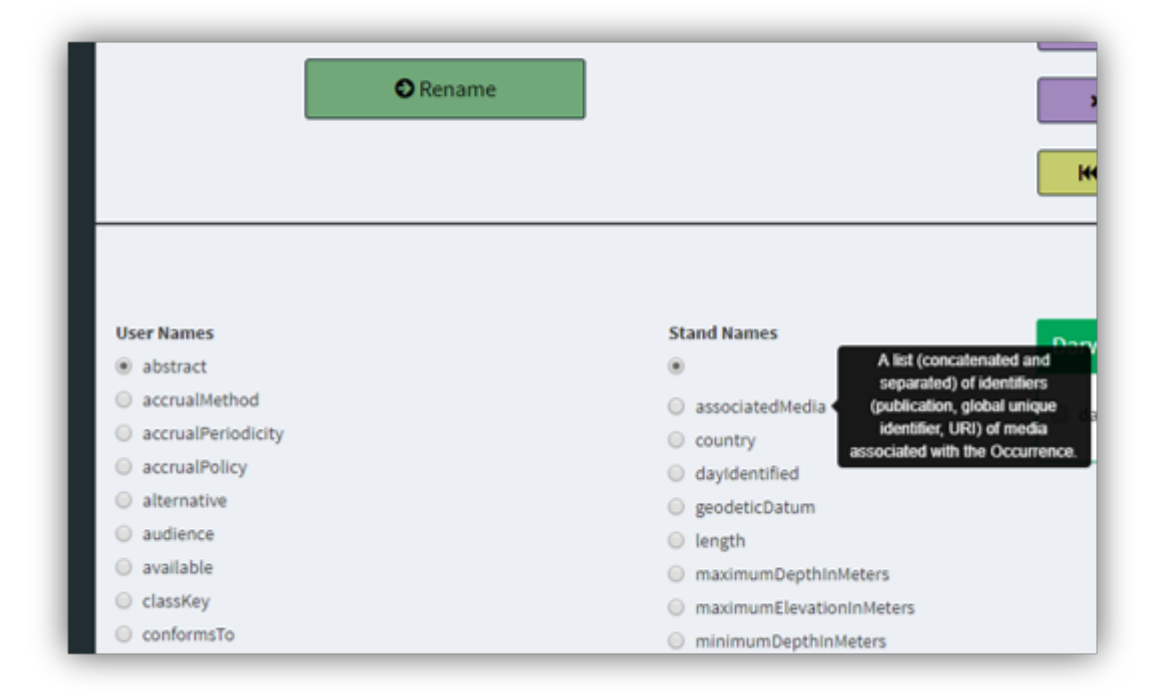

Figure 2.8: Manually renaming fields

#### <span id="page-13-0"></span>**2.7 Download your Darwinized data**

#### <span id="page-13-1"></span>**2.8 Closing the app**

Just close the app browser tab, and the R session will be terminated. To reopen it run in the R Console runDwC().

#### <span id="page-13-2"></span>**2.9 References**

## <span id="page-14-0"></span>**Command line operations**

#### <span id="page-14-1"></span>**3.1 Load package**

Load the bdDwC package

**library**(bdDwC)

#### <span id="page-14-2"></span>**3.2 Darwinizing a dataset**

bdDwC contains Indian Reptile dataset bdDwC:::dataReptiles.

The function to Darwinize a dataset isdarwinizeNames (replace bdDwC:::dataReptiles with wanted dataset):

```
result <- darwinizeNames(dataUser = bdDwC:::dataReptiles,
                           dataDWC = bdDwC:::dataDarwinCloud$data)
```
You can replace bdDwC:::dataReptiles with your dataset

Rename your dataset field names to Darwinized names using renameUserData:

```
renameUserData(bdDwC:::dataReptiles, result)
```
#### <span id="page-14-3"></span>**3.3 Updating [the Darwin Cloud dictionary](#page-11-3)**

To get newest version of Darwin Cloud Data run:

```
downloadCloudData()
```
which will download data from the remote repository and extract field and standard names.

# <span id="page-16-0"></span>**Examples**

**[ TBA ]**

# <span id="page-18-0"></span>**Getting your feedback**

Loading…

#### <span id="page-18-1"></span>**5.1 Report a bug**

Submit an issue at <https://github.com/bd-R/bdDwC/issues>

#### <span id="page-18-2"></span>**5.2 Contribute**

Contribute: <https://github.com/bd-R/bdDwC> Join: <https://bd-r-group.slack.com>

## <span id="page-20-0"></span>**bdDwC citation**

**citation**("bdDwC")

```
##
## To cite package 'bdDwC' in publications use:
##
## Povilas Gibas, Tomer Gueta, Vijay Barve, Thiloshon Nagarajah and
## Yohay Carmel (2018). bdDwC: field names conversion to Darwin
## Core (DwC) format. R package version 0.1.21.
## https://github.com/bd-R/bdDwC
##
## A BibTeX entry for LaTeX users is
##
## @Manual{,
## title = {bdDwC: field names conversion to Darwin Core (DwC) format},
## author = {Povilas Gibas and Tomer Gueta and Vijay Barve and Thiloshon Nagarajah and Yohay Carmel
## year = {2018},
## note = {R package version 0.1.21},
## url = {https://github.com/bd-R/bdDwC},
## }
```
## <span id="page-22-0"></span>**Learn more about Darwin Core**

- **[The Darwin Core Questions & Answers Site](https://github.com/tdwg/dwc-qa)**
- **[Darwin Core Hour webinar series](https://github.com/tdwg/dwc-qa/wiki/Webinars)**
- **[The Darwin Core Questions & Answers wiki](https://github.com/tdwg/dwc-qa/wiki)**
- **[GBIF: What is Darwin Core, and why does it matter?](https://www.gbif.org/darwin-core)**
- **[Darwin Core: An Evolving Community-Developed Biodiversity Data Standard](https://doi.org/10.1371/journal.pone.0029715) ([Wiec](#page-24-0)[zorek et al.](#page-24-0), [2012\)](#page-24-0)**

**References**

# **Bibliography**

- <span id="page-24-0"></span>Wieczorek, J., Bloom, D., Guralnick, R., Blum, S., Döring, M., Giovanni, R., Robertson, T., and Vieglais, D. (2012). Darwin Core: an evolving community-developed biodiversity data standard. *PloS one*, 7(1):e29715.
- <span id="page-24-1"></span>Wieczorek, J., Morris, P. J., Hanken, J., B. Lowery, D., Ludäscher, B., Macklin, J., McPhillips, T., A. Morris, R., and Zhang, Q. (2017). Darwin cloud: Mapping real-world data to darwin core. *Biodiversity Information Science and Standards*, 1:e20486.